## Adobe Photoshop Free Download For Windows 7 64 Bit Old Version |LINK|

Cracking Adobe Photoshop is not as straightforward as installing it. It requires a few steps to bypass the security measures that are in place. First, you must obtain a cracked version of the software from a trusted source. Installing Adobe Photoshop is relatively easy and can be done in a few simple steps. First, go to Adobe's website and select the version of Photoshop that you want to install. Once you have the download, open the file and follow the on-screen instructions. Once the installation is complete, you need to crack Adobe Photoshop. To do this, you need to download a crack for the version of Photoshop that you want to use. Once you have the crack, open the file and follow the instructions to apply the crack. After the crack is applied, you can start using Adobe Photoshop. Be sure to back up your files since cracking software can be risky. With these simple steps, you can install and crack Adobe Photoshop.

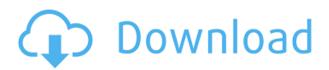

You can of course share an image you're editing live with the entire online community, enabling you to create new social features with layered PSD files. Every UI element you create in Photoshop can also be shared as a web PSD that works with all platform versions of Photoshop (CS6 and below). Now anyone can make a Web PSD from within Photoshop. The new Artwork panel has been completely redesigned. It now includes a droplet area that shows an image in its context. It's great now to show clients images in terms of a specific context, like a car or a building. Adobe has always been a leader in powerful photo editing software. Photoshop had powerful features that rivaled and often surpassed competing products. Its latest update brings advanced photo editing, including the all-new Color Lookup table and powerful tools for crafting images and layers to build stunning and professional graphics. The new Content Aware Fill and Content-Aware Move tools to edit images like never before within Photoshop. There are indeed many settings to work with; it's just that most of them don't require you to change any of the settings unless you want to. For example, you can choose several setting such as lighting, sharpening, noise reduction and much more. You can create a new action that performs the following in one click without changing the default settings. The iPad has a potential to become an immensely creative and productive platform and the tools available today are the first step towards what could be an amazing creative and productive platform. It makes me wonder why the market isn't already flooded with devices that enable this functionality. Adobe Photoshop is not happy with iOS support and other creative apps need libraries support. Perhaps iOS developers will become more proactive and support the tools that are important to artists and designers. We'll see - but I'd love it if they do.

## Download free Photoshop 2021 (Version 22.4.3)Crack 64 Bits 2023

The software offers simple features like the most basic ones like file management tools, browsing tools, editing tools, and more. It is a powerful and more expensive piece of software compared to the others. With the New Interface panel, you can search, filter, and organize the window parts that you use most. Content-Aware Crop lets you eliminate the background of a photo while preserving its subject matter. **What It Does:** We've reinvented a fundamental part of digital photography that precedes Photoshop: Lightroom allows photographers to view both the original photo as well as the digital representation of a photo at the time the image was taken. With the New Interface panel, you can now organize the interface features that you use most. Quick Edit mode or Quick Fix mode allows you to quickly lock down or adjust the parameters of a photo in just a few steps. What It Does: Because it parses your color information, you can use your original source colors to quickly and automatically correct your images. And with Document Info Panel, you can import and export image metadata from your documents to Photoshop. What It Does: When you need to crop images, guickly estimate the ideal cropping area with Slide Crop to get the results you need. You can then use Zoom Tool to fine-tune any areas of the image that slipped past the automatic sliders. There is also an image retouching tool which includes several "tools" that help you remove unwanted features from images like blemishes, hairs, people in the picture, or items like candles or jewelry. Our favorite from that tool is the Spot Healing Brush, which quickly checks the surrounding area and applies that color. Millions of people use the free Adobe Photoshop on a daily basis to edit their art. e3d0a04c9c

## Photoshop 2021 (Version 22.4.3) Download free Licence Key For Mac and Windows [32|64bit] {{ Latest }} 2023

The Basic Color Tool is a new feature that is available in the latest version of Photoshop (CS6 and above). In the Basic Color Tool, it is possible to apply basic colors to any part of a picture and design an image so that it looks more natural. It also gives an easier way to make only one adjustment (using single clicks) on selected area of an image in Photoshop. The tool is available from the top menu (Image, Edit, Adjustments, Basic Color). The balancing of luminance (brightness) and chroma (color) is a fundamental aspect of photography and is the job of the light meter. Using an image's white balance gives a consistent, accurate representation of the light present in your environment (the ambience). Adobe's tools are very popular among designers (Photoshop) and photographers (Lightroom and Photoshop) and that is why the company has added a number of tools for you. Each tool mentioned in the below image has its own unique functionality and is super handy while editing your images. Using Photoshop's transformations you can make a selection of any shape, or you can simply define a new shape as you wish. Once you're done with your new shape, it can be placed anywhere in a photo. For example, you can obtain different sized circles from one piece of shape. Photoshop has one of the easiest tools to make a partial copy of an image. Using the tool you can copy/paste only a certain area of the image. You can select the exact area that you want to copy and paste it at any other location in the image.

photoshop 7 old version download photoshop app download on pc online photoshop adobe download for free photoshop online for free no download photo editor online hd free photoshop jio phone download adobe photoshop 7.0 download online photoshop online without download photoshop free download online adobe photoshop software online download download crack photoshop cs4 free

One of them is Filter. This feature enables you to view the filters that are available and edit these filters. It also enables you to apply these filters to your image in and around editing mode. You can also add, remove, mend, remove, redefine and select specific filters to your image by using Smudge, Dodge, Burn and Levels tools. To be more specific, you can selectively apply these filters to the image and remove all the filters used for images. In this case, you have to start again with reopening the image. This makes the process easy and less painful. Besides, the selection feature allows you to select small parts of the image. It allows you to adjust the levels to the extent of required. Another marguee tool is Pencil. Either you can select the tool from the top toolbar or tap on a specific area. The most interesting feature of the pen tool is that you are not required to select an object. This is achieved by selecting the area you want and deselecting it. This feature is useful in changing multiple objects without affecting the selected objects. The next concept is Warp tool. This tool helps you to deform the image in to new shape or image pattern. It has a set of features that enable you to warp objects. Besides, this tool adds 3D effects to your image. It is useful in warping odd shaped objects or clashing images, thus editing them as necessary. Another brilliant tool is Clipping Mask. You can remove edges or backgrounds from a layer. Take a look at this tool. It allows you to edit without altering any other layers. It is a powerful tool in creating and correcting the image.

Photoshop CC contains many of the tools and features from the previous versions of Photoshop. Moreover, the new version of the software is easier and faster to use. For the benefit of the user, there are some Photoshop tips that can be used. There are some important Photoshop tips and tricks that can

improve user-experience if used properly by the user. The most acclaimed and loved feature is the selection. Whether it is a selection from image or a face, a range or another block of pixels, it is always a complicated process. When it comes to working with vectors and geometric shapes, the selection still remains a challenge to the precision of an artist. The selection techniques in Photoshop are covered under four different heads: Photoshop features making it famous are its image-cropping features, image-editing tools, drawing tools, and much more. It has a large database of tools and filters that both beginners and the experts can use. It was designed to be intuitive and user-friendly. It is famous because of the most loved feature i.e. the selection tool that allows you to create different selections once selected, even a very small one and shapes such as strokes, pens, brushes, clips, patterns, and so much more. These tools allow you to use any type of images. The interface is lightweight and allows you to change the size and color of your text. The program is known for its many features, interactivity features, and user-friendly user interface.

https://zeno.fm/radio/hollywood-horror-movies-in-hindi-dubbed-720p-movies

https://zeno.fm/radio/visimix-turbulent-download

https://zeno.fm/radio/forza-horizon-pc-password-txt

https://zeno.fm/radio/gta-san-andreas-ben-10-ultimate-alien-mod-free-download

https://zeno.fm/radio/camel-audio-camelspace-vst-v1-42-incl-keygenair

https://zeno.fm/radio/how-to-remove-retail-demo-on-oppo-devices

https://zeno.fm/radio/visual-kit-5-v8-0-platinum-download

 $\underline{https://zeno.fm/radio/itoo-software-forestpack-pro-6-1-2-for-3ds-max-20152019-with-updated-librarie}$ 

<u>S</u>

https://zeno.fm/radio/godswar-auto-racer-8-3

Pixel Grinder is a digital canvas brush tool that is redrawing what's already there. It is the ultimate way to remove unwanted objects from a photo through a brush. A pixel is the smallest part of your image. Pixel Grinder will find and remove anything from the photo that is a pixel and remove it with a brush. This is perfect for removing an eye in a photo, or removing unwanted objects like a ring. The contentaware resize tool can help resize and reformat images using the content of the image as a guideline. Rectangular selections can be added to the tool's context options to resize elements of a selected region of the image. Camera Shake Repair is a new tool to help reduce or remove camera shake from still images. The most robust camera shake removal can cause further blur, but brush-based methods such as Photoshop's camera shake repair tools do not always produce the desired results. It is no secret that the internet is full of terrible photos. With this in mind, Live Photo Repair is a new addition to Photoshop that allows you to remove and replace unwanted parts of a photo that are captured in a Live Photo. Live Photo Repair will remove unwanted parts from an image like a bad skin blemish or an image that has been intentionally edited and will replace the blemish with a tastefully edited version of the image. Before Photoshop, people were stuck with only the tools they could find in an editor kit. With new precision image-editing tools and features that adapt to every editing task from basic image retouching to complex 3D projects, you are no longer constrained by the desktop editor tools. It's all available through a web browser. Simply open Photoshop at adobe.com, sign in to Photoshop Creative Cloud, and begin editing.

https://www.pakeconclub.org/wp-content/uploads/2023/01/Photoshop-2022-Version-2341-Download-

 $\underline{Free-Registration\text{-}Code\text{-}Registration\text{-}Code\text{-}WIN\text{-}MAC\text{-}l.pdf}$ 

http://www.rmpconstruction.ca/adobe-photoshop-cs3-patch-free-download-work/

https://teenmemorywall.com/download-adobe-photoshop-notes-exclusive/

http://tangopiter.ru/wp-content/uploads/2023/01/udoldef.pdf

http://mindbodyhealthy.org/adobe-photoshop-cracked-with-keygen-for-windows-64-bits-lifetime-patc

h-2023/

https://instafede.com/photoshop-2021-version-22-1-1-download-free-registration-code-with-licence-kew v-mac-win-2023/

http://www.rossotamarindo.com/wp-content/uploads/2023/01/sajgerh.pdf

https://rednails.store/photoshop-express-download-free-activation-product-key-2023/

 $\underline{https://mybigpharmacy.com/wp\text{-}content/uploads/2023/01/Adobe\text{-}Photoshop\text{-}2021\text{-}Version\text{-}2201\text{-}With\text{-}2021\text{-}Version\text{-}2201\text{-}With\text{-}2021\text{-}With\text{-}2021\text{-}With\text{-}2021\text$ 

Full-Keygen-For-PC-3264bit-2023.pdf

https://www.divinejoyyoga.com/wp-content/uploads/2023/01/fabilean.pdf

https://darbystrong.com/adobe-photoshop-2021-version-22-4-incl-product-key-pc-windows-2022/

https://randys.us/wp-content/uploads/2023/01/sadaeva.pdf

https://smarthomeblog.net/wp-content/uploads/Images/rozatal.pdf

http://thewayhometreatmentcenter.com/uncategorized/download-aplikasi-photoshop-cc-2020-kuyhaa -link/

https://sttropezrestaurant.com/photoshop-2020-update-download-link/

https://splex.com/?p=24327

https://www.healistico.com/photoshop-cs2-handbuch-pdf-download-hot/

https://www.inge-cultura.org/wp-content/uploads/2023/01/Download-Photoshop-CC-2015-Version-16-

Free-Registration-Code-x3264-2022.pdf

https://voxpopuli.kz/wp-content/uploads/2023/01/jarind.pdf

 $\underline{http://simonkempjewellers.com/wp-content/uploads/2023/01/Photoshop-2021-Version-2251-Downloads/2023/01/Photoshop-2021-Version-2251-Downloads/2023/01/Photoshop-2021-Version-2251-Photoshop-2021-Photoshop-2021-Photoshop$ 

d-free-License-Code-Keygen-With-License-Key-PCWindows.pdf

 $\underline{https://sasit.bg/adobe-photoshop-2022-version-23-1-download-free-activator-serial-number-full-torren}\\ \underline{t-latest-version-2022/}$ 

http://www.smallbiznessblues.com/photoshop-free-download-on-pc-link/

http://www.iraya.ir/wp-content/uploads/2023/01/billfurm.pdf

https://annodyne.in/wp-content/uploads/2023/01/Download-Adobe-Photoshop-2020-Keygen-Full-Version-License-Code-Keygen-Windows-x3264-New-.pdf

https://hgpropertysourcing.com/download-free-photoshop-cs4-full-version-windows-10-11-latest-relea se-2022/

 $\frac{https://www.indiatribalcare.com/wp-content/uploads/2023/01/Download-Gratis-Photoshop-Cs2-NEW.pdf$ 

http://www.prarthana.net/?p=55894

 $\frac{http://southfloridafashionacademy.com/wp-content/uploads/2023/01/Free-Download-Photoshop-Cs2-Me-REPACK.pdf$ 

https://thecryptobee.com/photoshop-cs5-with-serial-key-patch-with-serial-key-for-pc-64-bits-2022/

https://the-chef.co/download-adobe-photoshop-cs5-free-full-version-2021/

https://www.ibjf.at/wp-content/uploads/2023/01/faycan.pdf

https://rerootyourlife.com/2023/01/02/photoshop-open-source-download-best/

 $\frac{http://www.lab20.it/wp-content/uploads/2023/01/Photoshop-CC-2015-Version-18-Download-free-License-Keygen-With-Serial-Key-2022.pdf$ 

 $\frac{https://manpower.lk/adobe-photoshop-2022-version-23-1-download-free-with-activation-code-latest-2023/$ 

 $\underline{https://www.scoutgambia.org/photoshop-2022-version-23-0-2-licence-key-serial-number-full-torrent-for-windows-3264bit-2023/$ 

https://linuxhacks.in/wp-content/uploads/2023/01/nahjess.pdf

 $\underline{https://otsapro.com/wp-content/uploads/2023/01/Photoshop-CC-2015-Version-16-Download-Torrent-Activation-Code-With-Full-Keygen-For-Mac-an.pdf}$ 

https://www.digitalgreenwich.com/adobe-photoshop-2021-version-22-4-3-full-version-license-key-windows-2022/

https://www.simplyguyana.com/wp-content/uploads/2023/01/kaioher.pdf

https://www.renegade-france.fr/wp-content/uploads/2023/01/Download-free-Photoshop-2021-Version

## -2210-Patch-With-Serial-Key-3264bit-Latest-2023.pdf

Since the release of ACD, your Photoshop.PSD file can now be imported into Adobe Illustrator. The Photoshop file can be opened in Illustrator to check the file integrity. You can now save the image from Photoshop directly to a PDF, PNG, and all other popular image formats. You can now output pdf files up to 300% larger than before. The resolution of the image file can be reduced down to 100% when required. Photo shines is a new feature in Adobe Photoshop CC 2019. To enable it, go to: Edit> Proceed> Photo shines. Then, you'll see a list of available photo shapes. Choose from a collection of predesigned photo shapes. Open the files in Photoshop, and then choose a photo shape desired. New preset blends are available to make it easier to create composite images. With the new features, Adobe Photoshop CC 2019 is the most powerful and flexible editing software in the world. With many new and powerful features integrated in the software, Photoshop CC 2019 is now the best, most powerful and most flexible image and graphic editing software. The new powerful features will provide you with a better experience with your existing photo editing process. You can use vast resources and work with Photoshop CC 2019 to turn your everyday work into a professional image editor. With the basic feature, you can select from a range of features that generate great images and replace an unprepared asset. The best tool, the new Import photos and videos allows you to easily connect your image from your mobile device, computer, or tablet to Photoshop CC 2019 in one step. You can use the world's most versatile and powerful software to edit and modify and transform your photographs and videos. With more than one hundred features, the beauty mode will help you track beauty in your photos and get new creative ideas. And the Photoshop team has expanded an entire new set of features to help you create captivating stories.